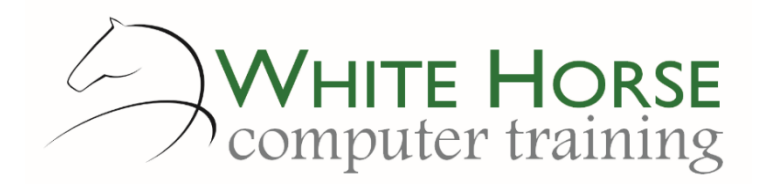

# Excel Advanced

*2007 – 2010 – 2013 - 2016*

#### **Who is this for?**

*You are probably already using Excel for some basic analysis and charting, and are comfortable using some of the standard Excel functions in your calculations. You'll want to be producing more analytical spreadsheets from larger amounts of data, perhaps held in Access, and be keen to automate as many tasks as you can.*

#### **What does it cover?**

*This course builds upon the skills in the intermediate level, introducing some new concepts and presenting some existing ones in greater depth. Data analysis in covered in some depth, with more detailed coverage on pivot tables an Excel's "What If?" tools. Macros are also introduced to show the power and potential of using this for recording and running repetitive tasks.*

## **How long is it?**

*One day as a group, or can be split into several sessions if required for individuals.*

## **Where is it run?**

*On your site, at home, or via one of the venues we use.*

#### **I'm interested …**

*Just email us on [enquiries@whitehorsect.co.uk](mailto:enquiries@whitehorsect.co.uk) or visit [www.whitehorsect.co.uk](http://www.whitehorsect.co.uk/) to get in touch.*

# Course content

## Dissecting data tables

*Advantages and disadvantages Creating a data table Adding and deleting data Creating new columns Converting back to a range Using functions with tables*

- *SUMIF() and COUNTIF()*
- *Looking up data between tables*
- *Connecting to Access*

## More on functions!

*Review of named ranges The new IFS – SUMIFS(), AVERAGEIFS(), COUNTIFS() The Excel text functions – their purpose, creation and uses Nesting functions – searching for text Nesting the IF() for multiple decisions*

# Looking up data from other sheets

*Using VLOOKUP() with a drop down list Combining VLOOKUP() and IF() Using the approximate match* 

#### Using Excel's data analysis tools

*Sorting review Soring by columns and custom lists Filter review Filtering with the simple filter & Advanced Filter*

- *Using criteria from other sheets*
- *Send results to another sheet*
- *Using simple & multiple level sub totals*

# Creating pivot tables

*Creating review Updating the results Adding a calculated item and field Changing the summary calculation Calculating running sums and differences with the pivot table Creating grouped items in a pivot table Creating a pivot chart*

# Excel's What if? Tools

*Scenario manager – creating and showing scenarios Goal seeker – setting the cell to a value Solver – juggling the variables!*

#### Being repetitive – recording and running macros

*Recording a macro – relative versus absolute Running a macro Assigning a macro to a toolbar*

# Ending with style – Excel's quick formats

*Creating and applying a cell style Modifying a style Applying and modifying conditional formatting*